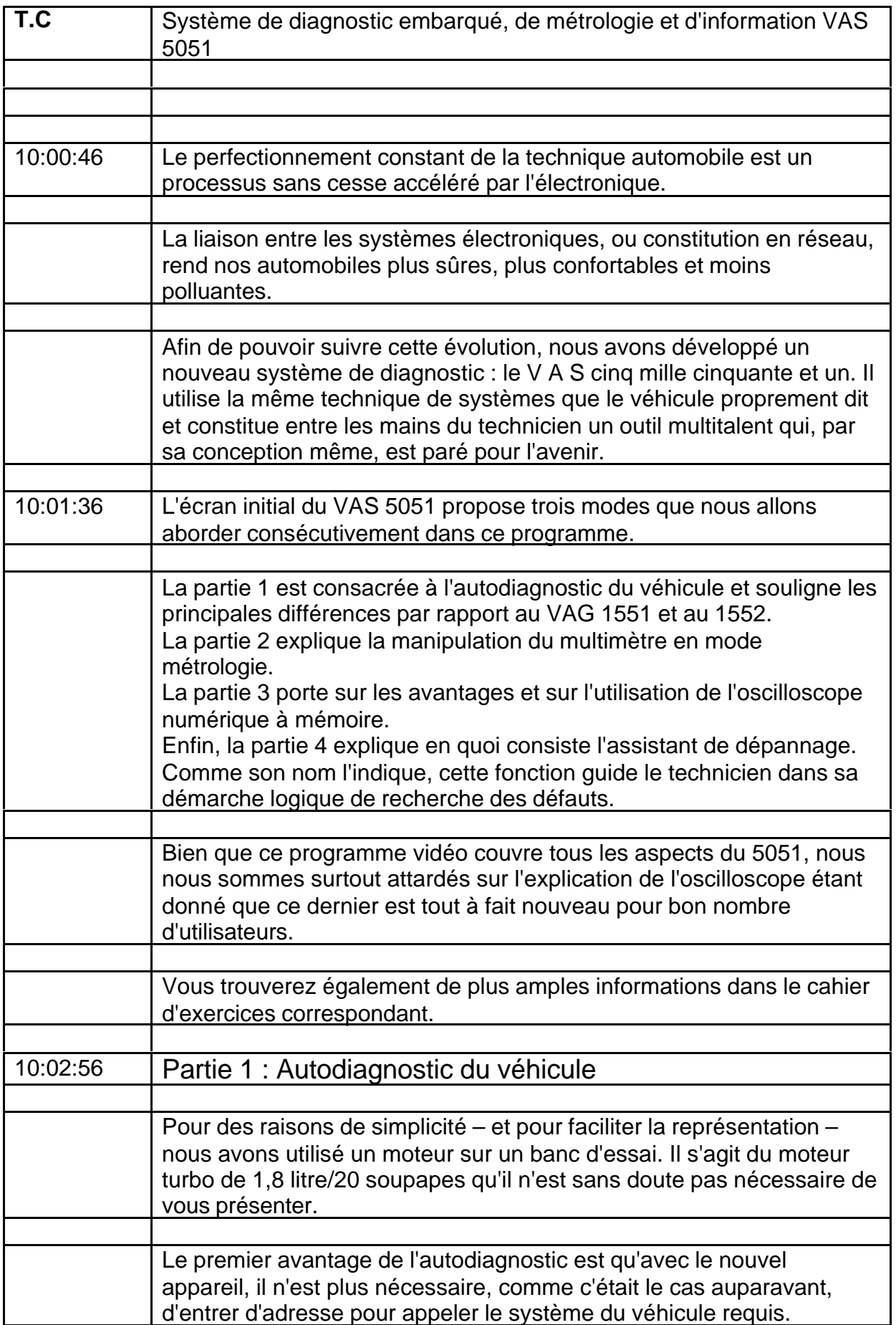

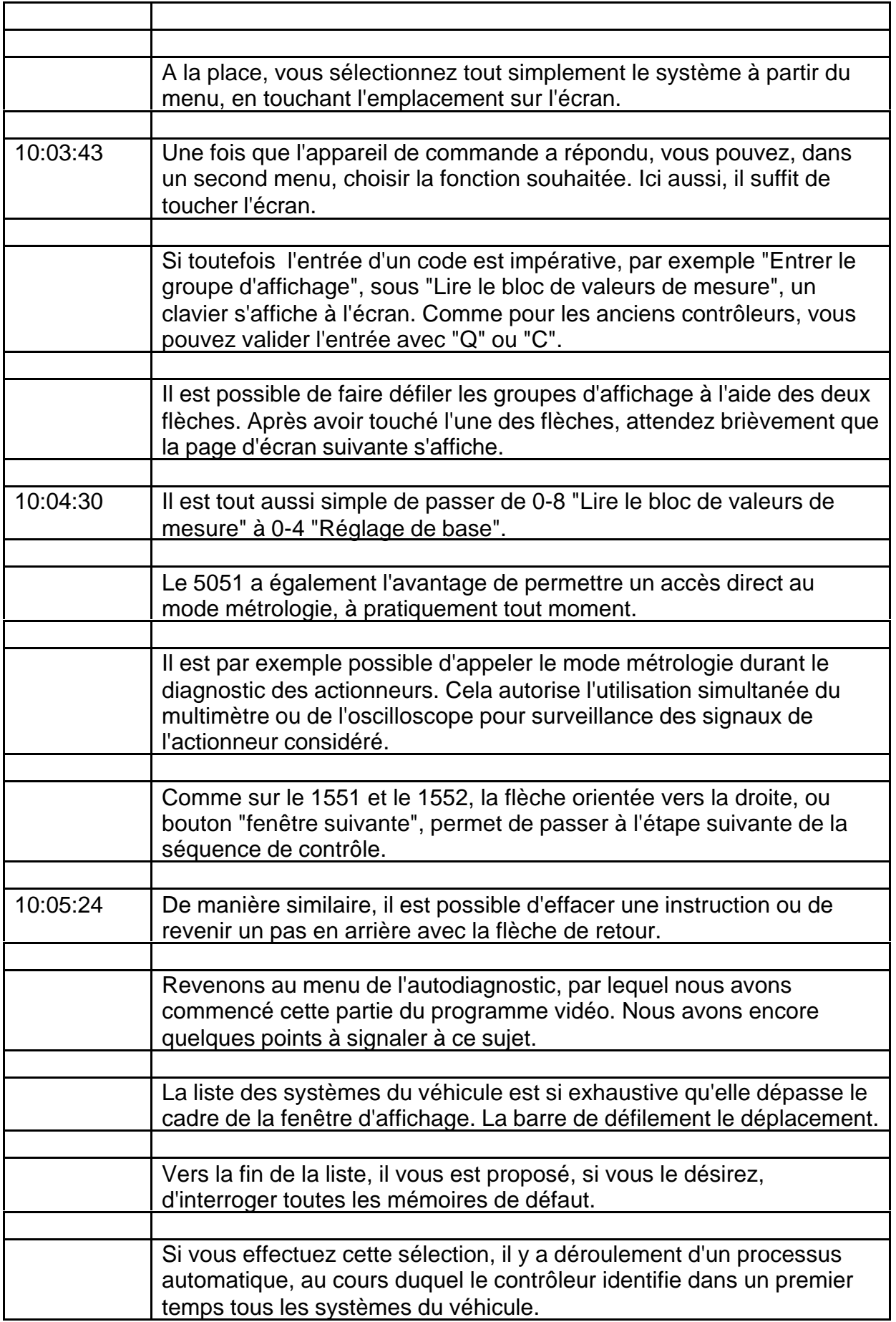

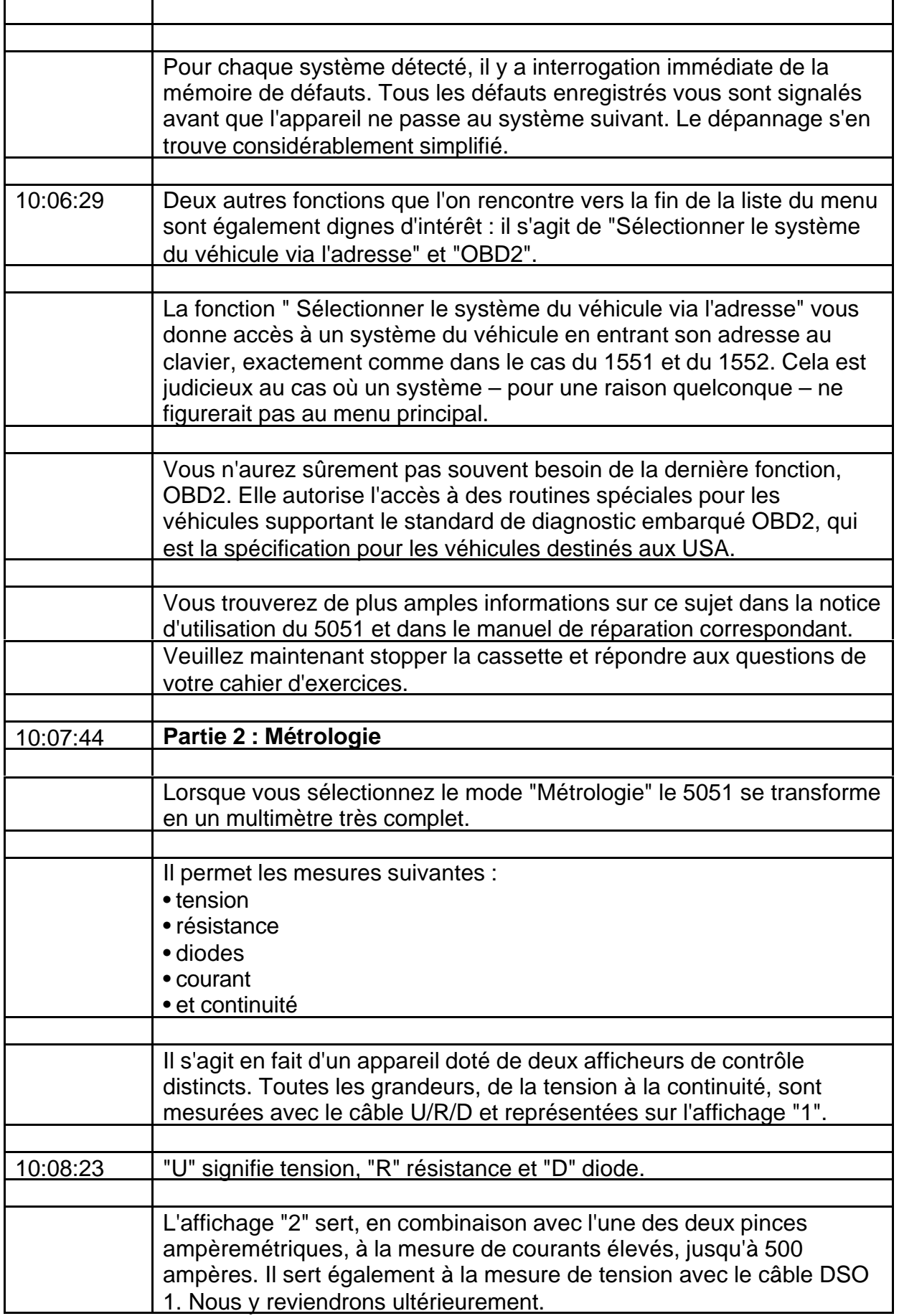

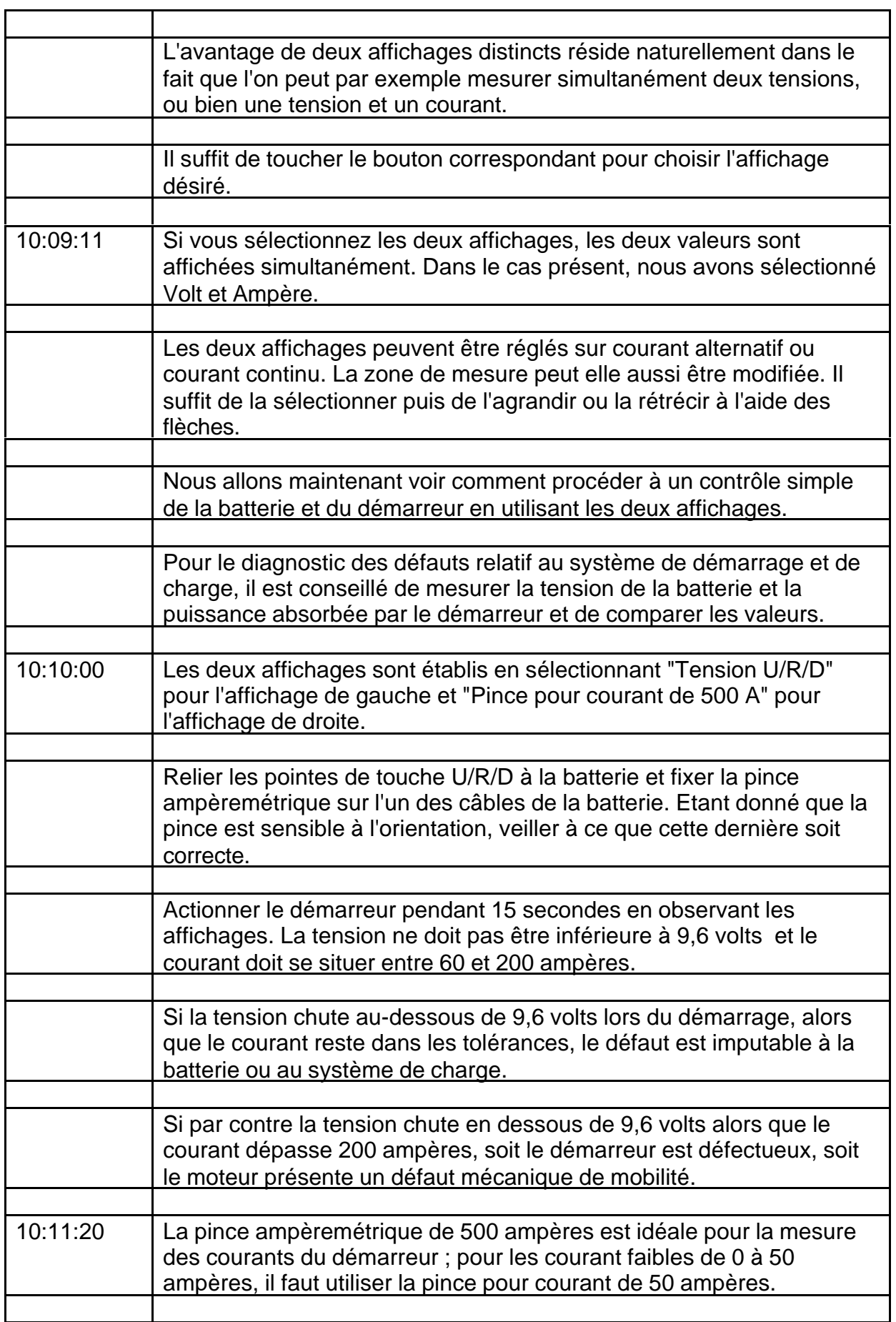

7

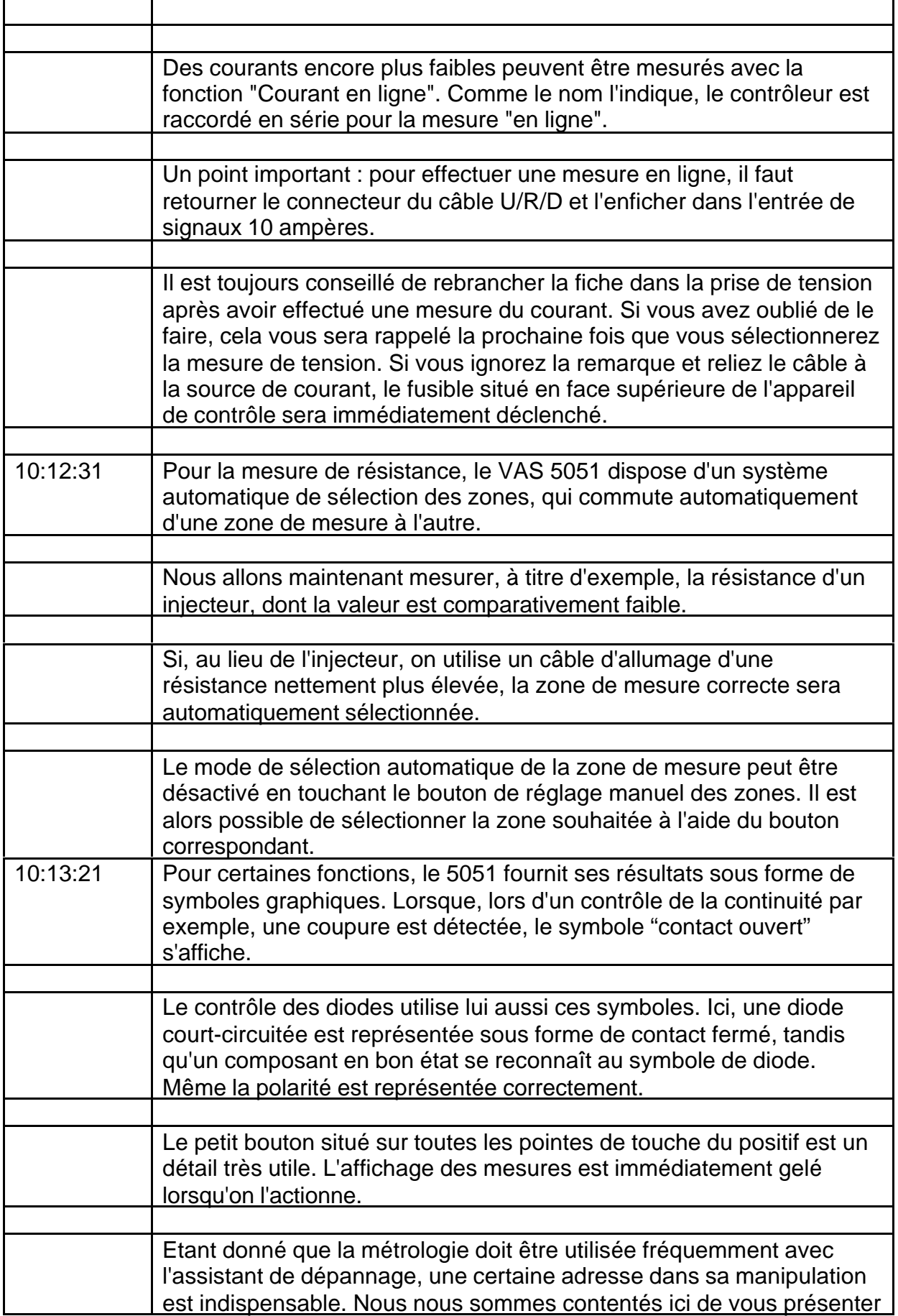

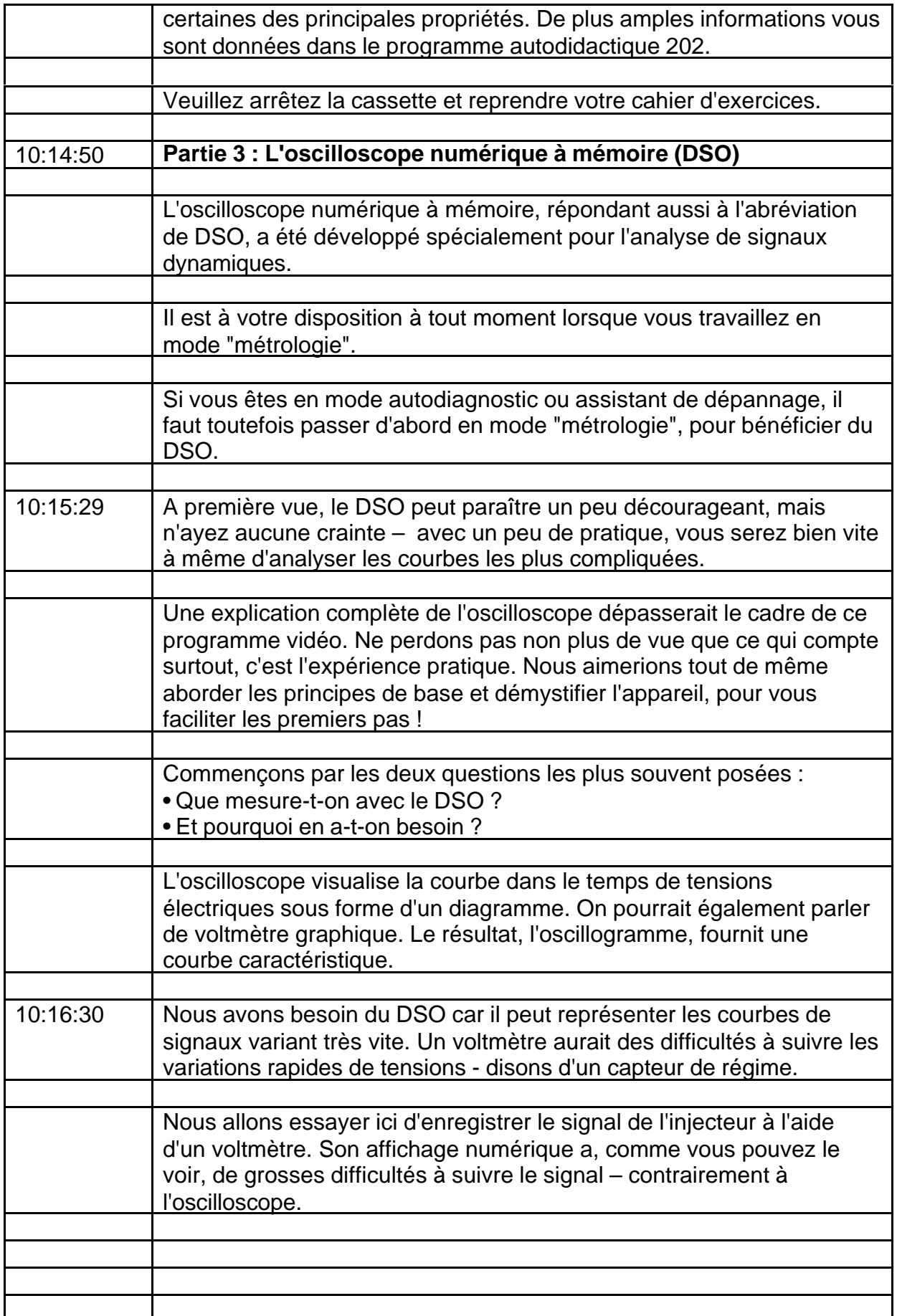

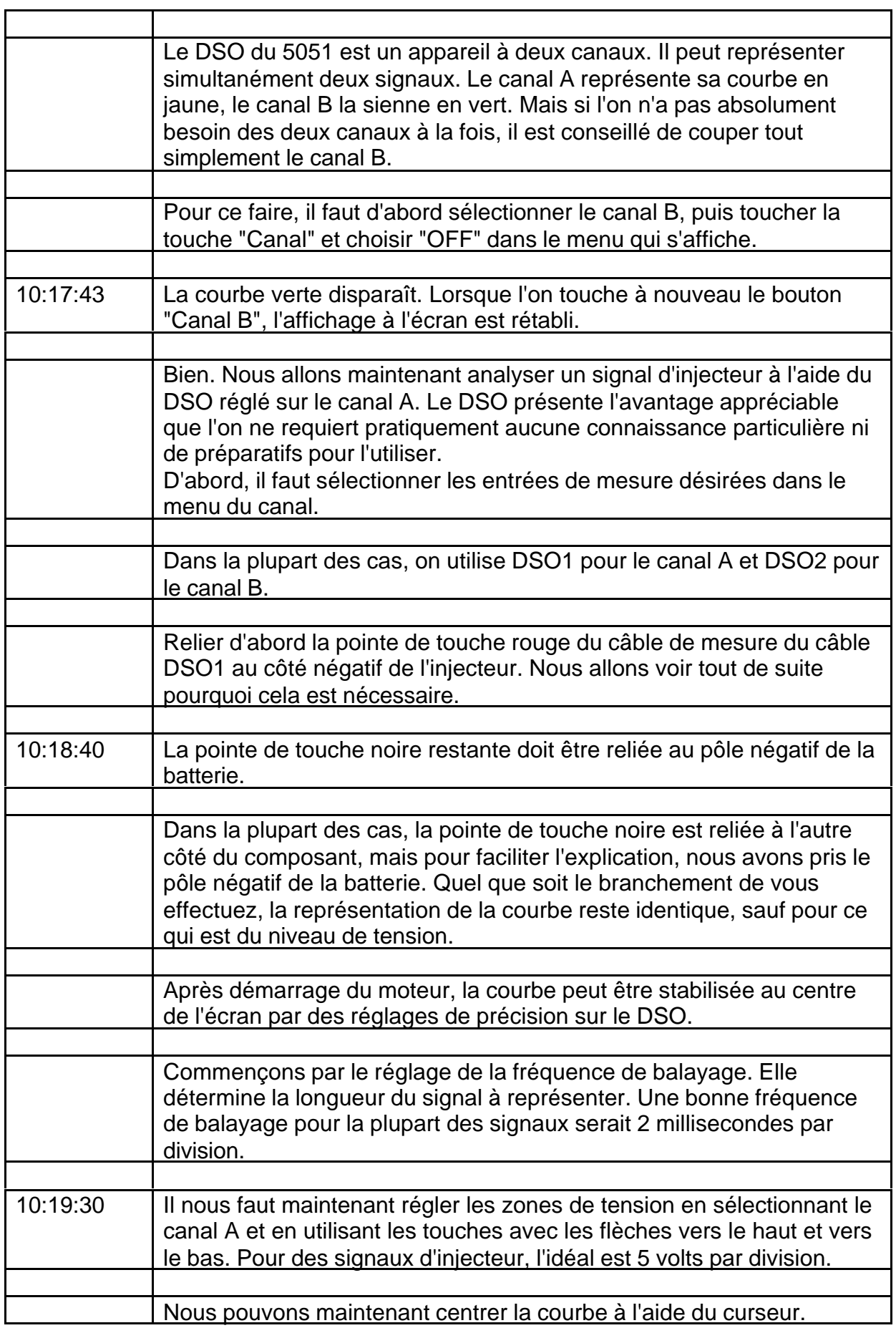

÷

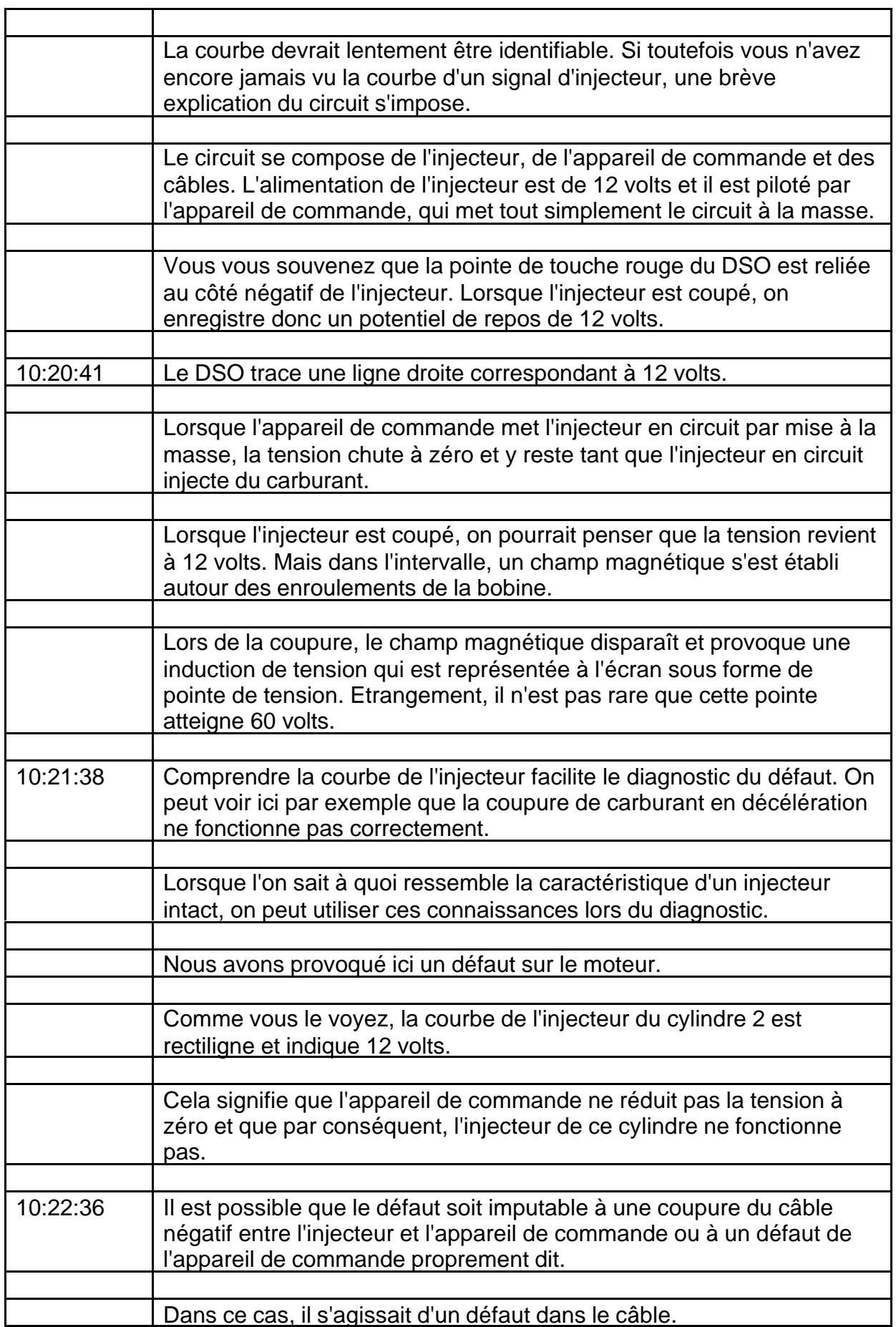

h

![](_page_8_Picture_122.jpeg)

h

![](_page_9_Picture_125.jpeg)

![](_page_10_Picture_127.jpeg)

![](_page_11_Picture_119.jpeg)

![](_page_12_Picture_126.jpeg)

![](_page_13_Picture_131.jpeg)

![](_page_14_Picture_127.jpeg)

Ŧ

![](_page_15_Picture_129.jpeg)

 $\overline{\phantom{0}}$ 

![](_page_16_Picture_34.jpeg)